## Package 'mbbe'

February 3, 2024

Title Model Based Bio-Equivalence

Version 0.1.0

Description Uses several Nonlinear Mixed effect (NONMEM) models (as NONMEM control files) to perform bootstrap model averaging and Monte Carlo Simulation for Model Based Bio-Equivalence (MBBE). Power is returned as the fraction of the simulations with successful bioequivalence (BE) test, for maximum concentration (Cmax), Area under the curve to the last observed value (AUClast) and Area under the curve extrapolate to infinity (AUCinf). See Hooker, A. (2020) Improved bioequivalence assessment through model-informed and modelbased strategies <<https://www.fda.gov/media/138035/download>>.

URL <https://github.com/certara/mbbe>

## BugReports <https://github.com/certara/mbbe/issues>

License LGPL-3

Encoding UTF-8

Imports dplyr, stringr, xml2, PKNCA, magrittr, nlme, emmeans, future, furrr  $(>= 0.3.1)$ , processx, tictoc, ggplot2, ps, jsonlite

RoxygenNote 7.2.3

Suggests knitr, rmarkdown, testthat

VignetteBuilder knitr

NeedsCompilation no

Author Mark Sale [aut, cre] (<<https://orcid.org/0000-0002-6239-2359>>, Funded by FDA/NIH grant 1U01FD007355), James Craig [aut] (<<https://orcid.org/0000-0003-1757-9234>>), Michael Tomashevskiy [aut]

Maintainer Mark Sale <mark.sale@certara.com>

Repository CRAN

Date/Publication 2024-02-03 11:20:02 UTC

### <span id="page-1-0"></span>R topics documented:

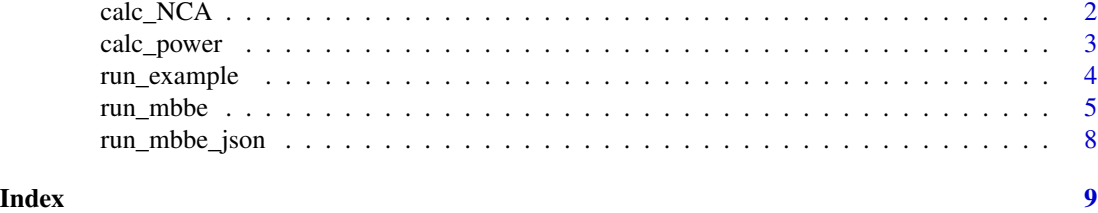

calc\_NCA *Calculate Non-Compartmental Analysis (NCA) Parameters*

#### Description

This function performs Non-Compartmental Analysis (NCA) to derive key pharmacokinetic parameters such as Cmax, AUCinf, and AUClast for specified time intervals.

#### Usage

```
calc_NCA(
  run_dir,
  ngroups,
  reference_groups,
  test_groups,
  NCA_end_time,
  samp_size
)
```
#### Arguments

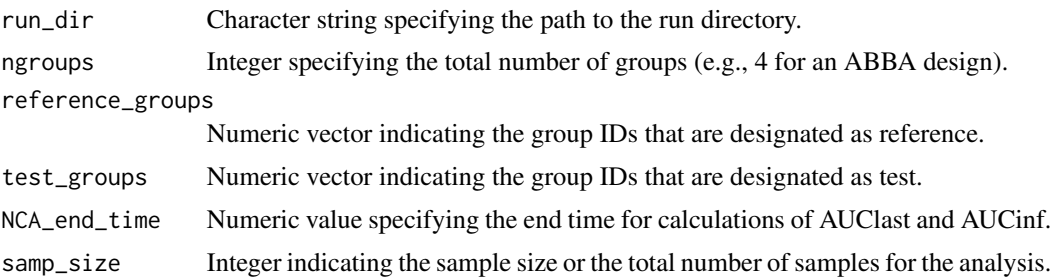

#### Details

The calc\_NCA function internally calls getNCA for each sample in the sequence from 1 to samp\_size. Note that the function is currently executed in a serial manner and is not parallelized.

#### Value

The function returns a list containing the derived NCA parameters for each sample.

#### <span id="page-2-0"></span>calc\_power 3

#### Examples

```
## Not run:
run_dir <- "c:/Workspace/mbbe"
ngroups <- 4
reference_groups <- c(1,2)
test\_groups \leftarrow c(3, 4)NCA_end_time <- 7
samp_size <- 6
calc_NCA(run_dir, ngroups, reference_groups, test_groups, NCA_end_time, samp_size)
## End(Not run)
```
#### calc\_power *Calculate Bioequivalence Power*

#### Description

Computes the power for bioequivalence (BE) testing based on EMA standards statistics applied to each Monte Carlo simulation. The power is determined by the proportion of simulations that meet the BE criteria.

#### Usage

```
calc_power(run_dir, samp_size, alpha, model_averaging_by, NTID)
```
#### Arguments

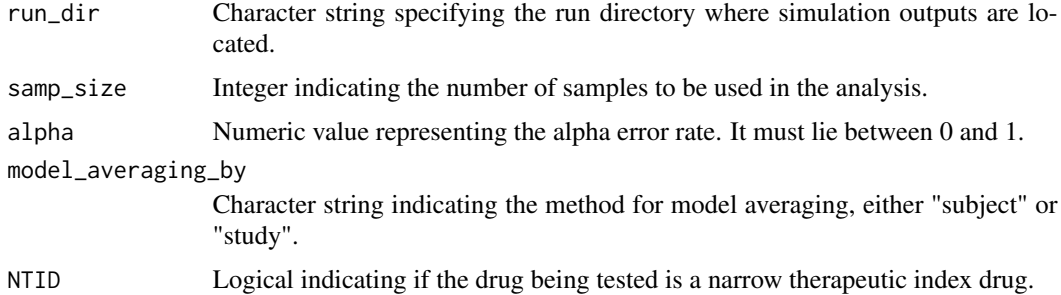

#### Details

When the simulation is conducted by study (i.e., a unique model for each study), this results in model averaging at the study level. If model\_averaging\_by is set to "subject", data from different studies are merged. For each study dataset, subjects are randomly selected (without replacement) from across all studies.

The function iterates over each sample, reading the corresponding NCAresults (designated by the sample number). Subsequently, it determines if each sample meets or fails the BE testing criteria.

#### <span id="page-3-0"></span>Value

A list containing the results for:

- Cmax\_result: Power for the Cmax parameter.
- AUCinf\_result: Power for the AUCinf parameter.
- AUClast\_result: Power for the AUClast parameter. All power values range between 0 and 1.

#### Examples

```
calc_power(
run_dir = system.file(package = "mbbe", "examples", "calc_power"),
 samp_size = 5,
 alpha = 0.05,
model_averaging_by = "study",
NTID = FALSE
\mathcal{L}
```

```
run_example run_example for Model-Based BE Assessment
```
#### Description

This function calls the example models (model1-5.mod), performs the bootstrap, model averaging and the Monte Carlo simulation.

#### Usage

```
run_example(run_dir, nmfe_path, Include_R_Code = FALSE, plan = "multisession")
```
#### Arguments

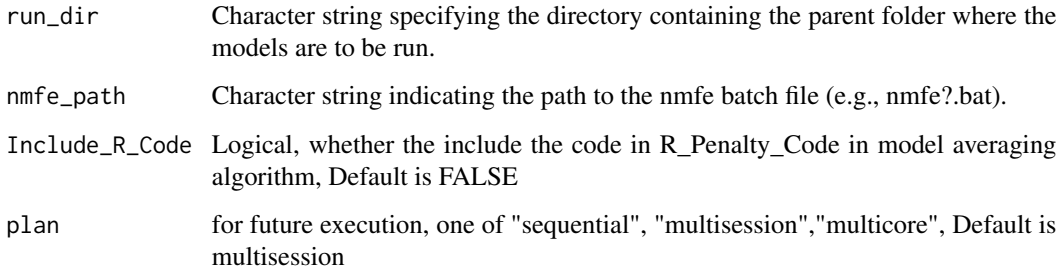

#### <span id="page-4-0"></span>run\_mbbe 5

#### Details

The function executes the mbbe::run\_mbbe\_json() function. A user supplied installation of NON-MEM is required run\_dir is the parent folder where the models are to be run, nmfe path is the path the nmfe??.bat where ?? is the version of NONMEM available plan is "sequential", "multisession","multicore", defining the plan for parallel execution (sequential is non-parallel execution) The function uses the included file mbbeargs.json as the options file for the run, and runs 5 supplied models for model averaging. Monte Carlo Simulation is then done, with the number of samples set in the mbbearg.json file, to 10 (probaby more would be appropriate for and actual power analysis) The model selection for the model averaging also includes a penalty calculate by the script RPenaltyCode.r for missing Cmax, AUCinf and AUClast Run time on 32 cores is ~3 minutes without the R code execution an 10 minutes with and the output should include:

#### Value

A list containing:

- Cmax\_power: Power for Cmax
- AUClast\_power: Power for AUClast
- AUCinf\_power: Power for AUCinf
- run\_dir: Directory where the function was executed
- Num\_identifiable: Number of identifiable parameters
- BICS: Bayesian Information Criterion Scores

#### Examples

```
## Not run:
run_dir <- tempdir()
mbbe::run_example(run_dir = run_dir,
 nmfe_path = "c:/nm74g64/util/nmfe74.bat",
 plan = "multisession")
```
## End(Not run)

run\_mbbe *Execute MBBE Analysis*

#### Description

This function runs the MBBE analysis. It's typically called by run\_mbbe\_json which provides the necessary options via a JSON file.

#### Usage

```
run_mbbe(
  crash_value,
 ngroups,
 reference_groups,
  test_groups,
 num_parallel,
  samp_size,
  run_dir,
 model_source,
 nmfe_path,
 delta_parms,
 use_check_identifiable,
 NCA_end_time,
  rndseed,
  simulation_data_path,
 plan = c("multisession", "sequential", "multicore"),
  alpha_error = 0.05,
 NTID = FALSE,
 model_averaging_by = "study",
 user_R_code = FALSE,
 R\_code\_path = "",save_plots = FALSE,
  ...
)
```
#### Arguments

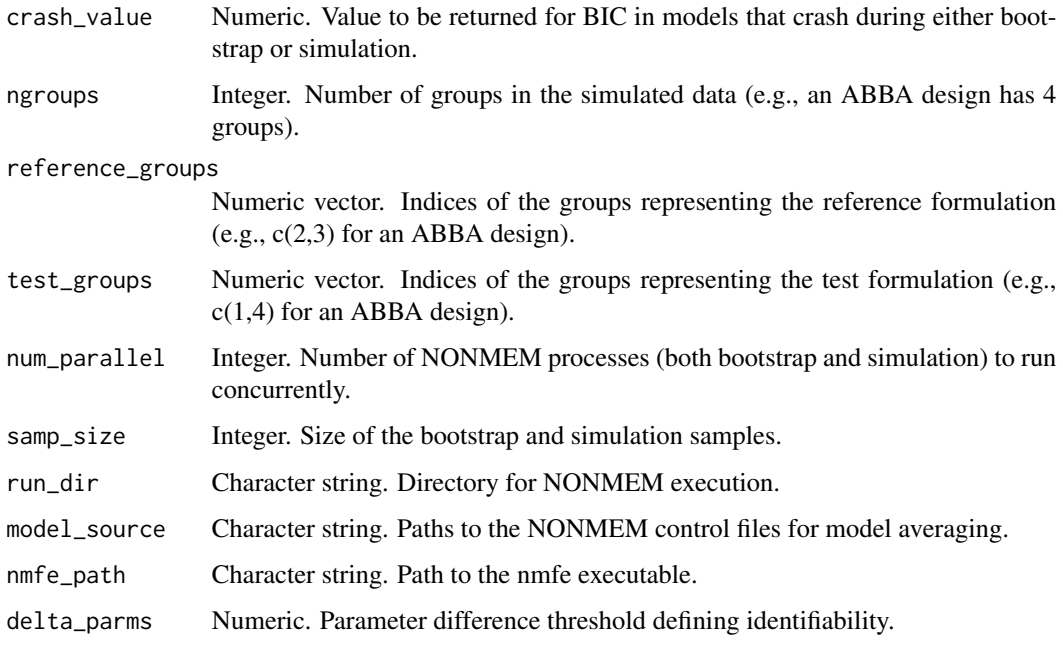

#### run\_mbbe 7

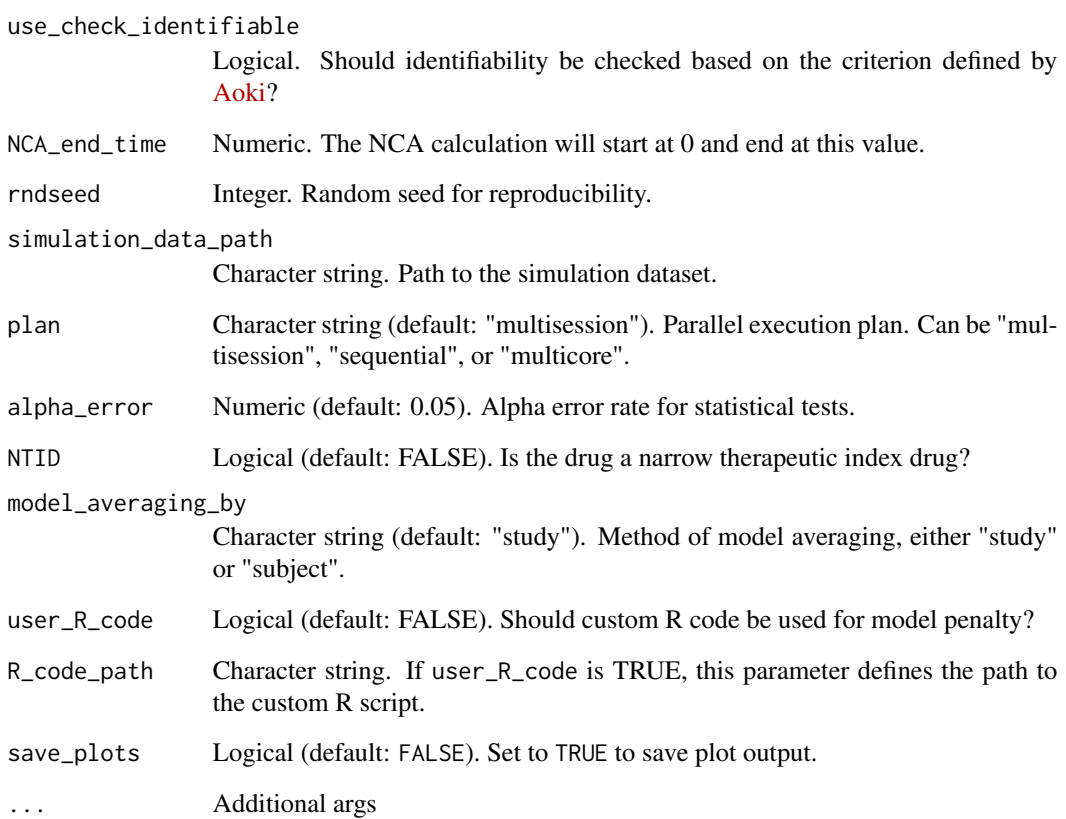

#### Details

This function is primarily intended to be called by run\_mbbe\_json, which provides input parameters through a JSON configuration.

#### Value

A list containing:

- Cmax\_power: Power for Cmax
- AUClast\_power: Power for AUClast
- AUCinf\_power: Power for AUCinf
- run\_dir: Directory where the function was executed
- Num\_identifiable: Number of identifiable parameters
- BICS: Bayesian Information Criterion Scores

<span id="page-7-0"></span>run\_mbbe\_json *run\_mbbe\_json*

#### Description

Runs MBBE from a json file of options e.g., calls run\_mbbe

#### Usage

```
run_mbbe_json(Args.json)
```
#### Arguments

Args.json, path to JSON file with arguments

#### Value

A list containing:

- Cmax\_power: Power for Cmax
- AUClast\_power: Power for AUClast
- AUCinf\_power: Power for AUCinf
- run\_dir: Directory where the function was executed
- Num\_identifiable: Number of identifiable parameters
- BICS: Bayesian Information Criterion Scores

#### Examples

```
## Not run:
run_mbbe_json("Args.json")
```
## End(Not run)

# <span id="page-8-0"></span>Index

calc\_NCA, [2](#page-1-0) calc\_power, [3](#page-2-0)

run\_example, [4](#page-3-0) run\_mbbe, [5](#page-4-0) run\_mbbe\_json, [8](#page-7-0)